## **Report Descriptions**

The Accelerated Reader reports are designed to get you the information you need when you need it. The table below lists the reports that are available in each of the five report categories.

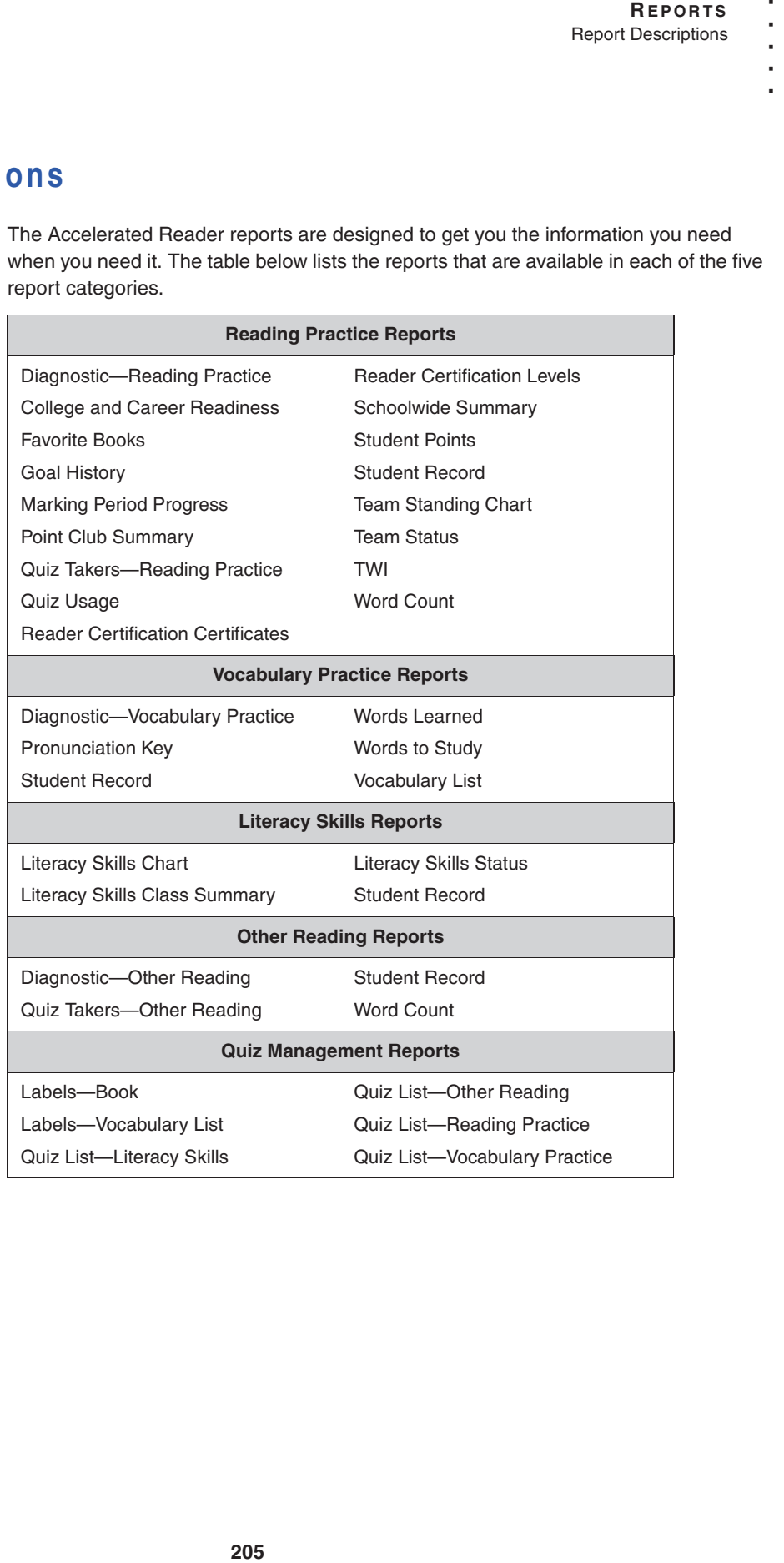

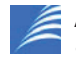

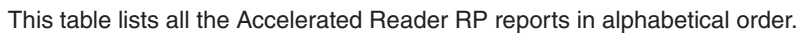

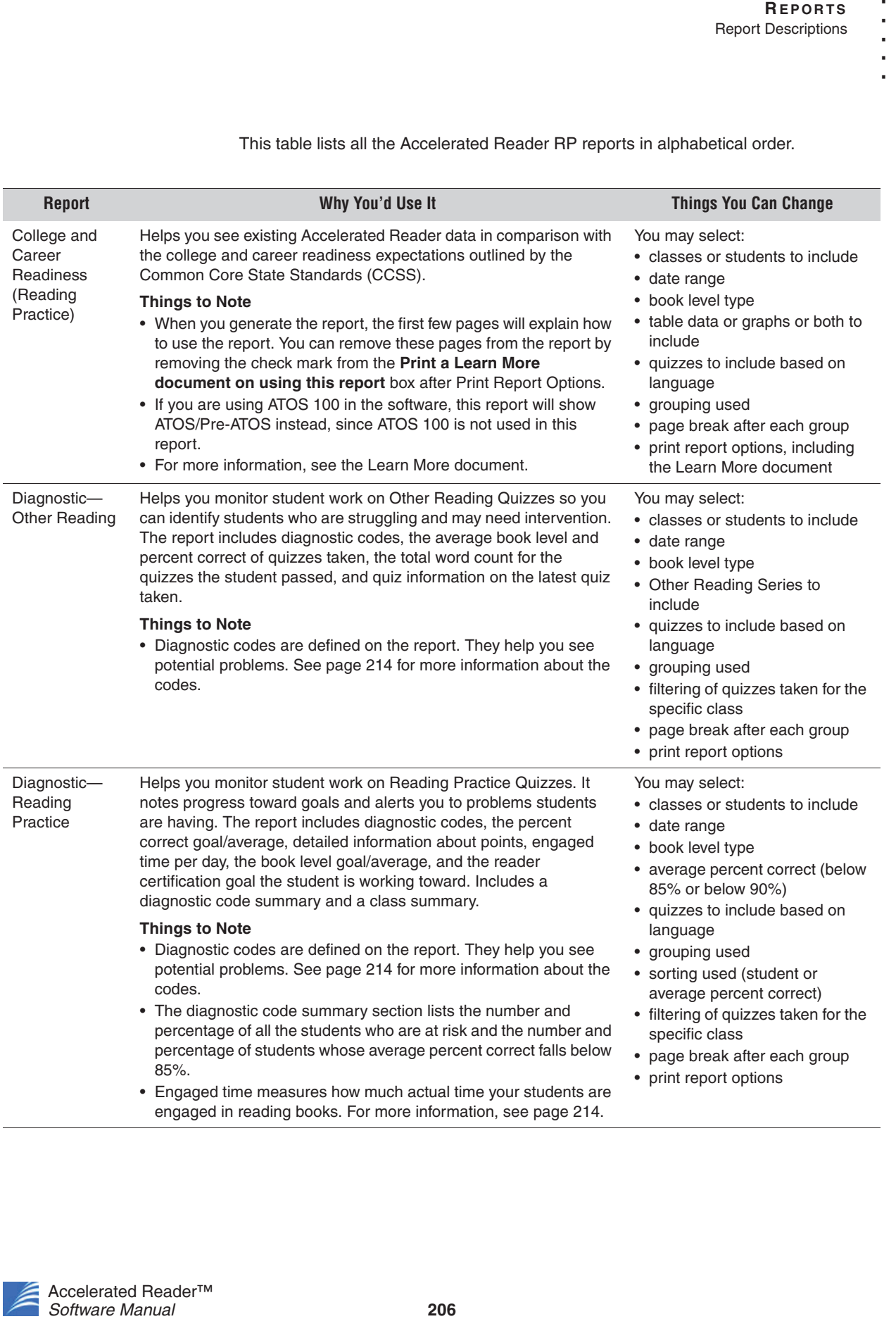

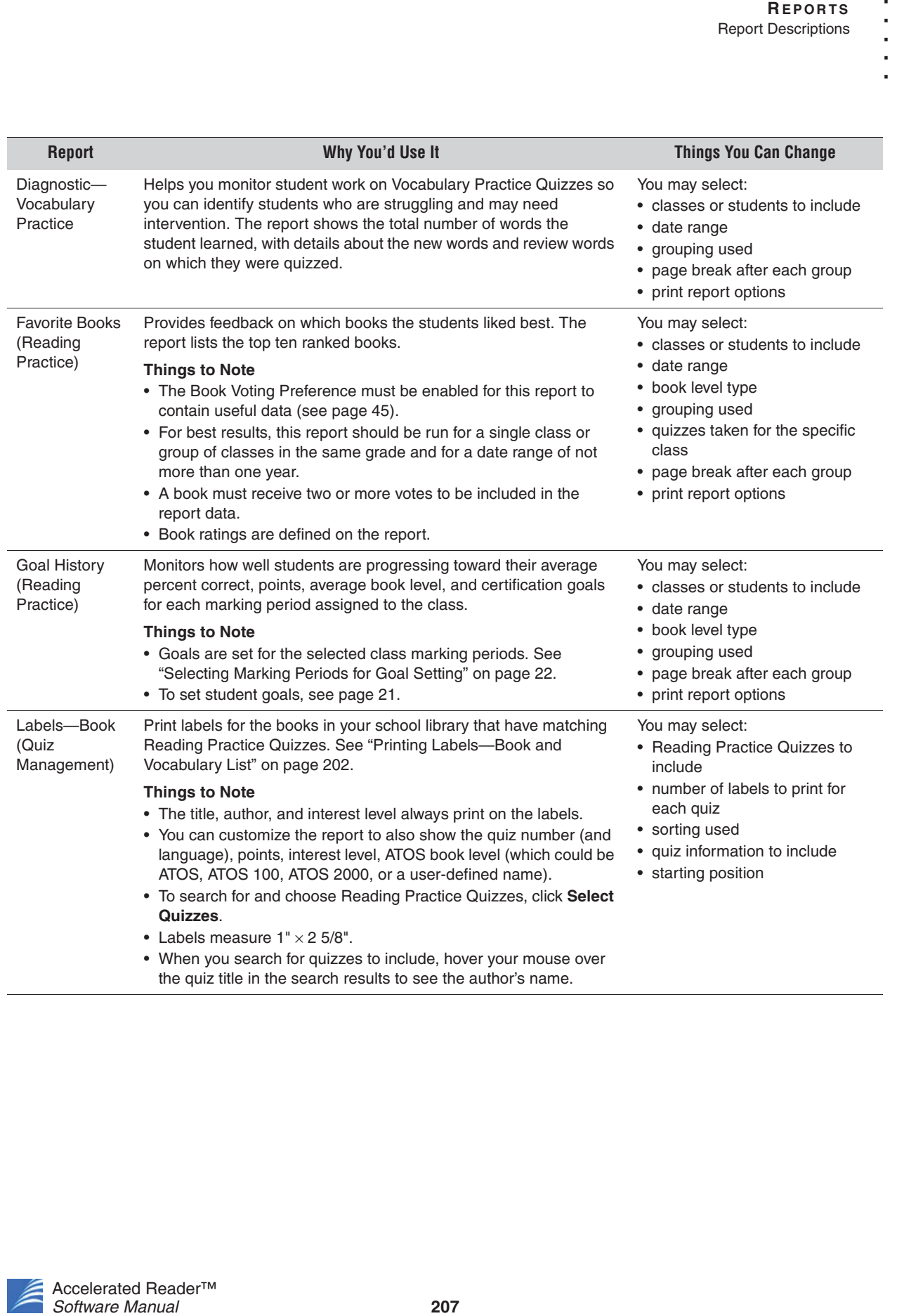

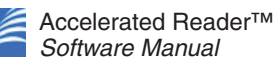

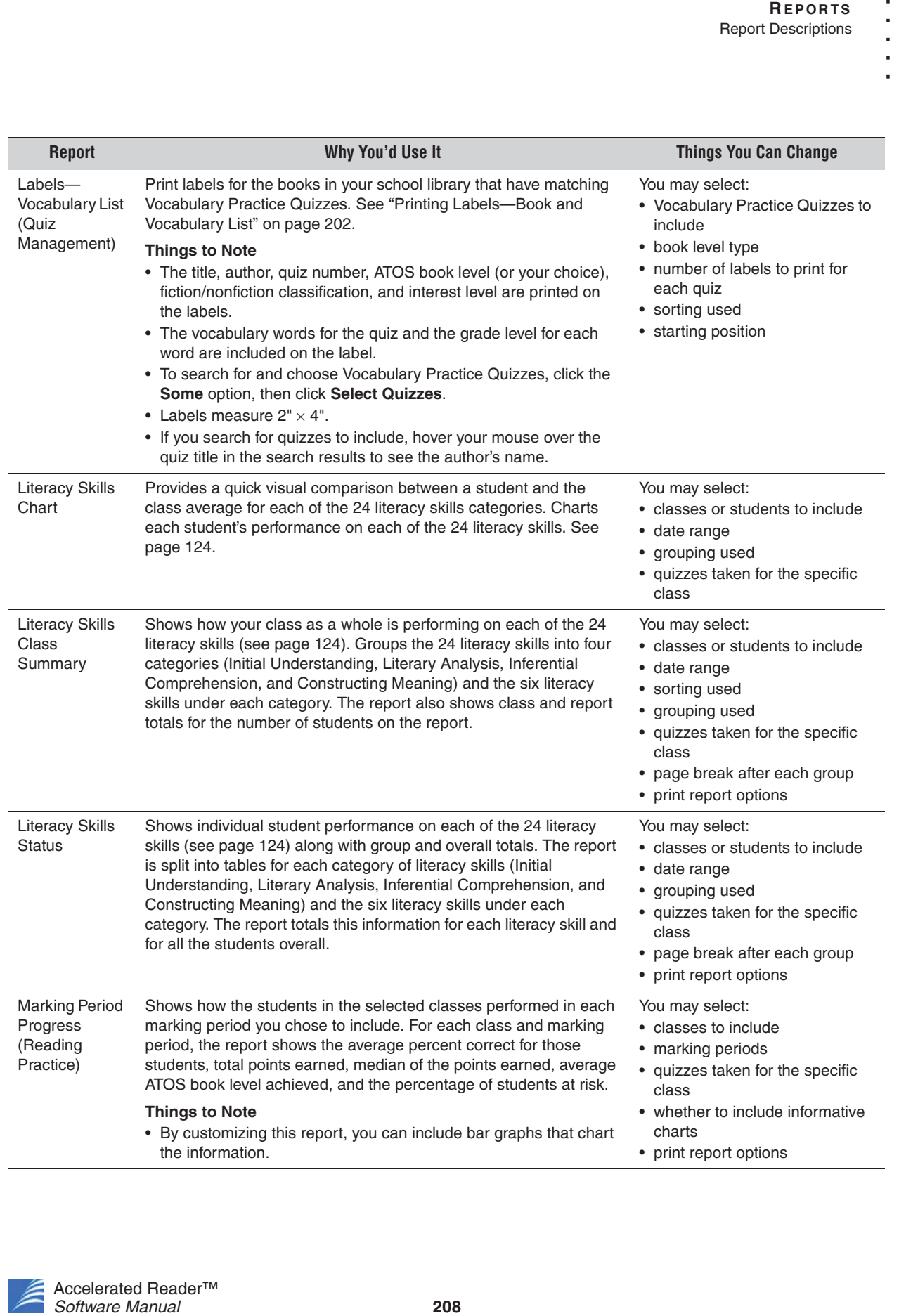

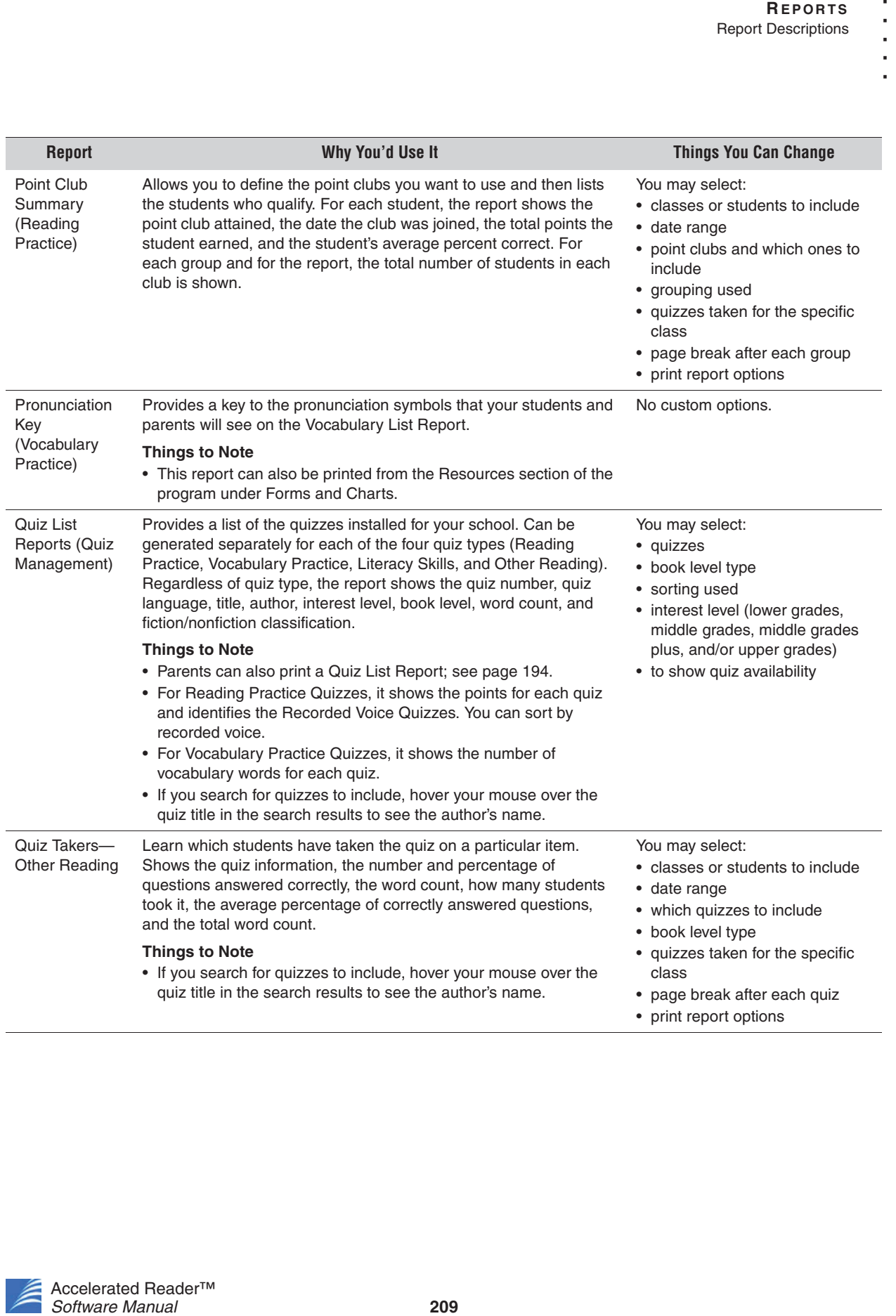

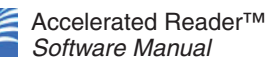

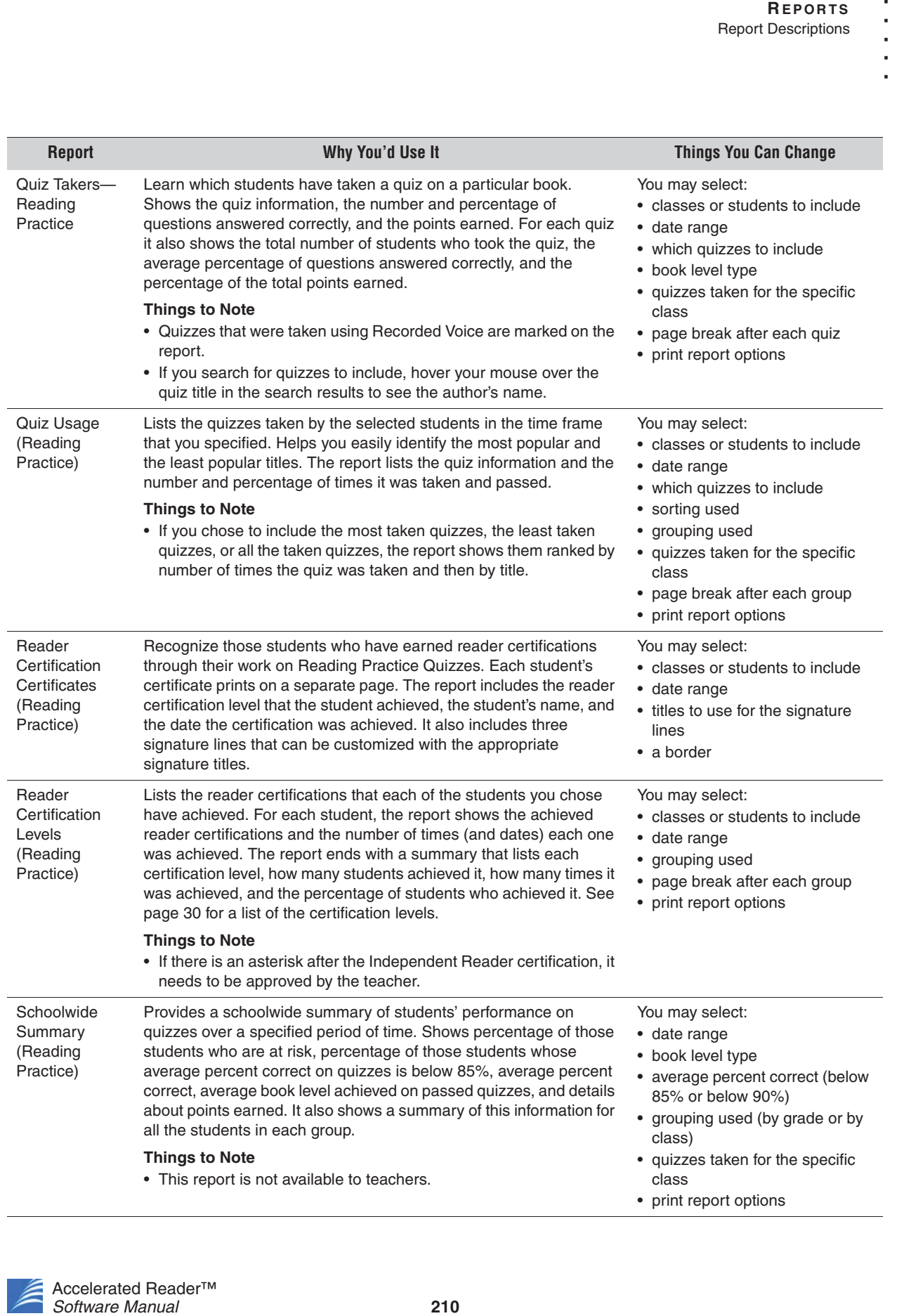

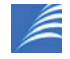

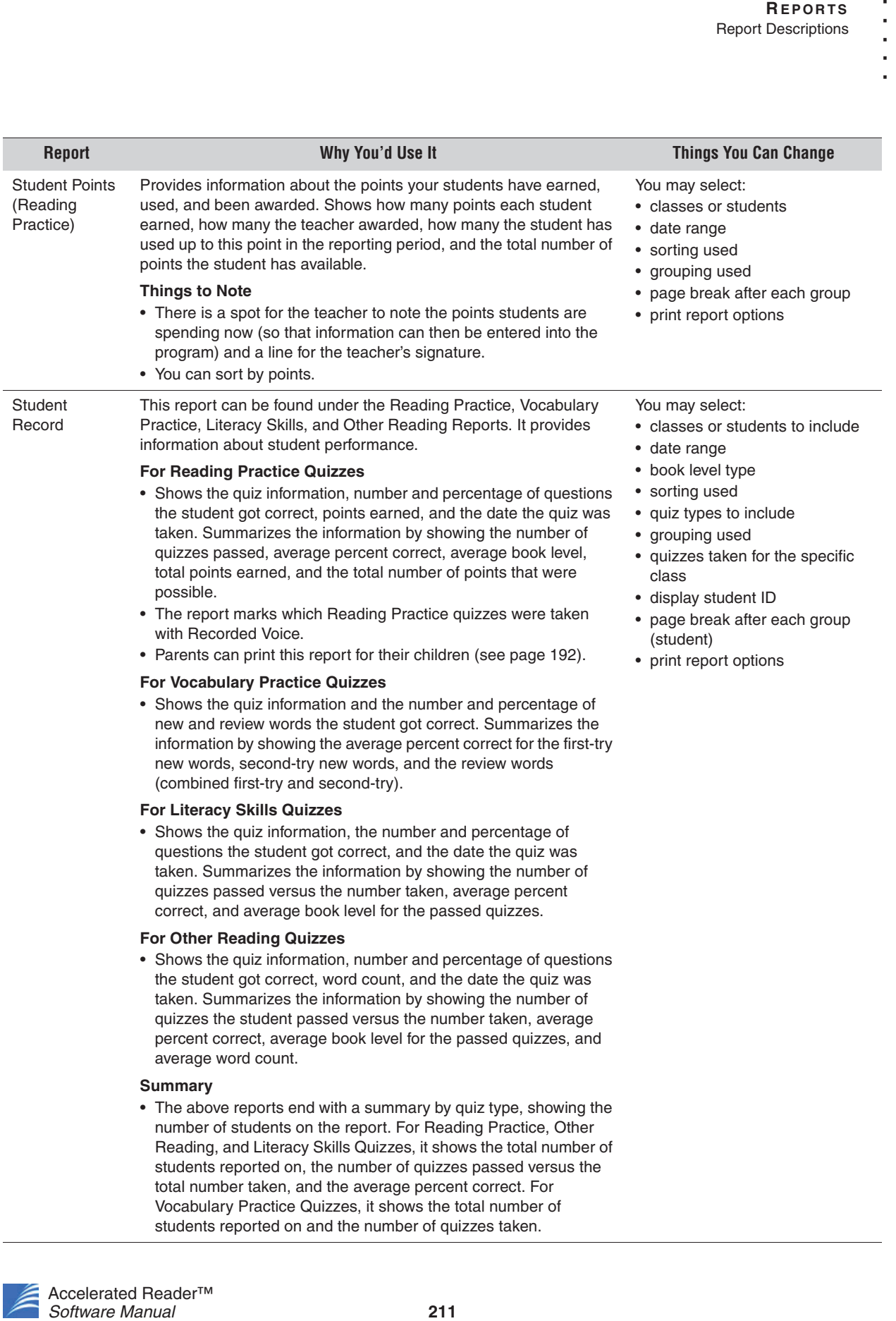

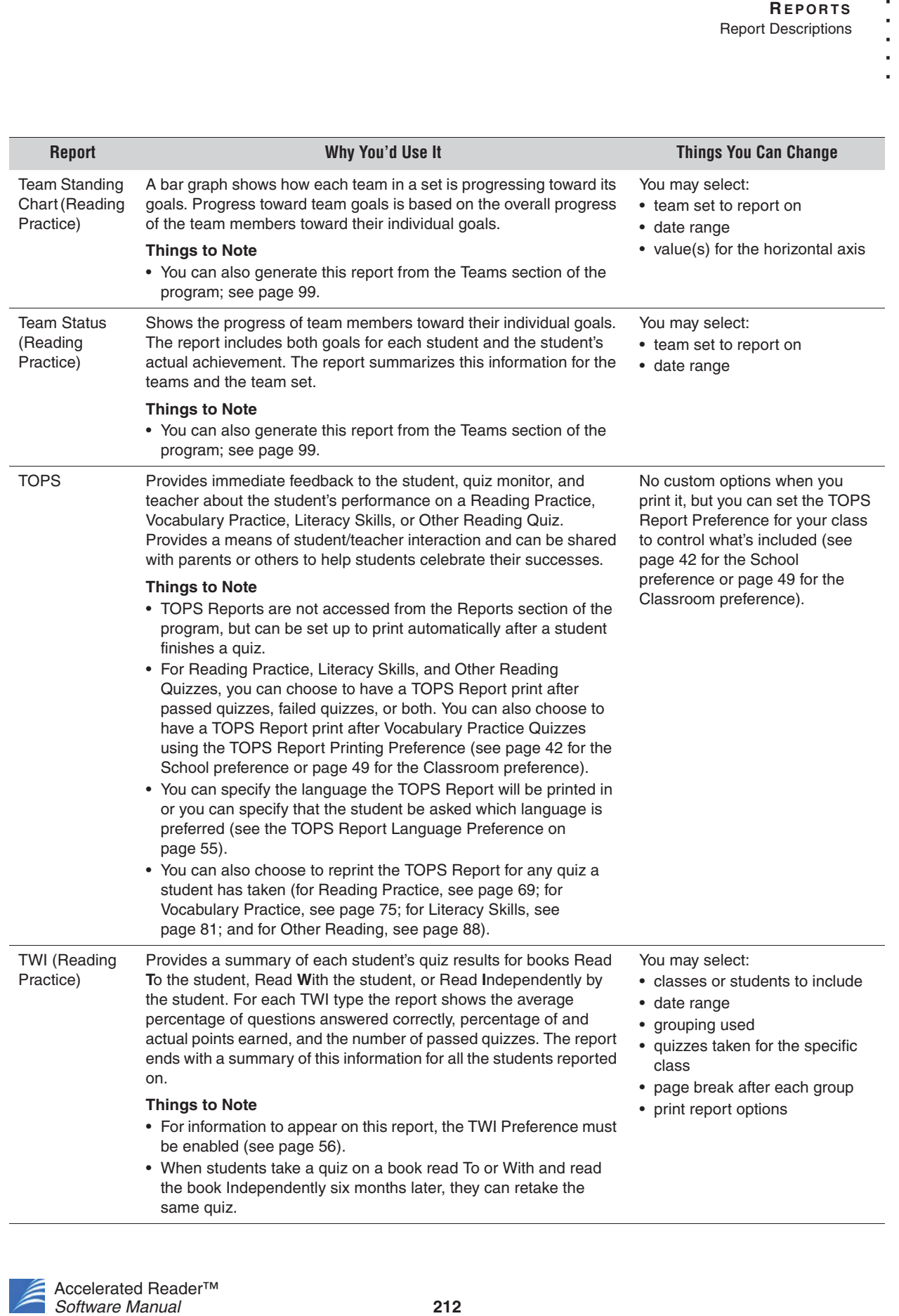

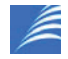

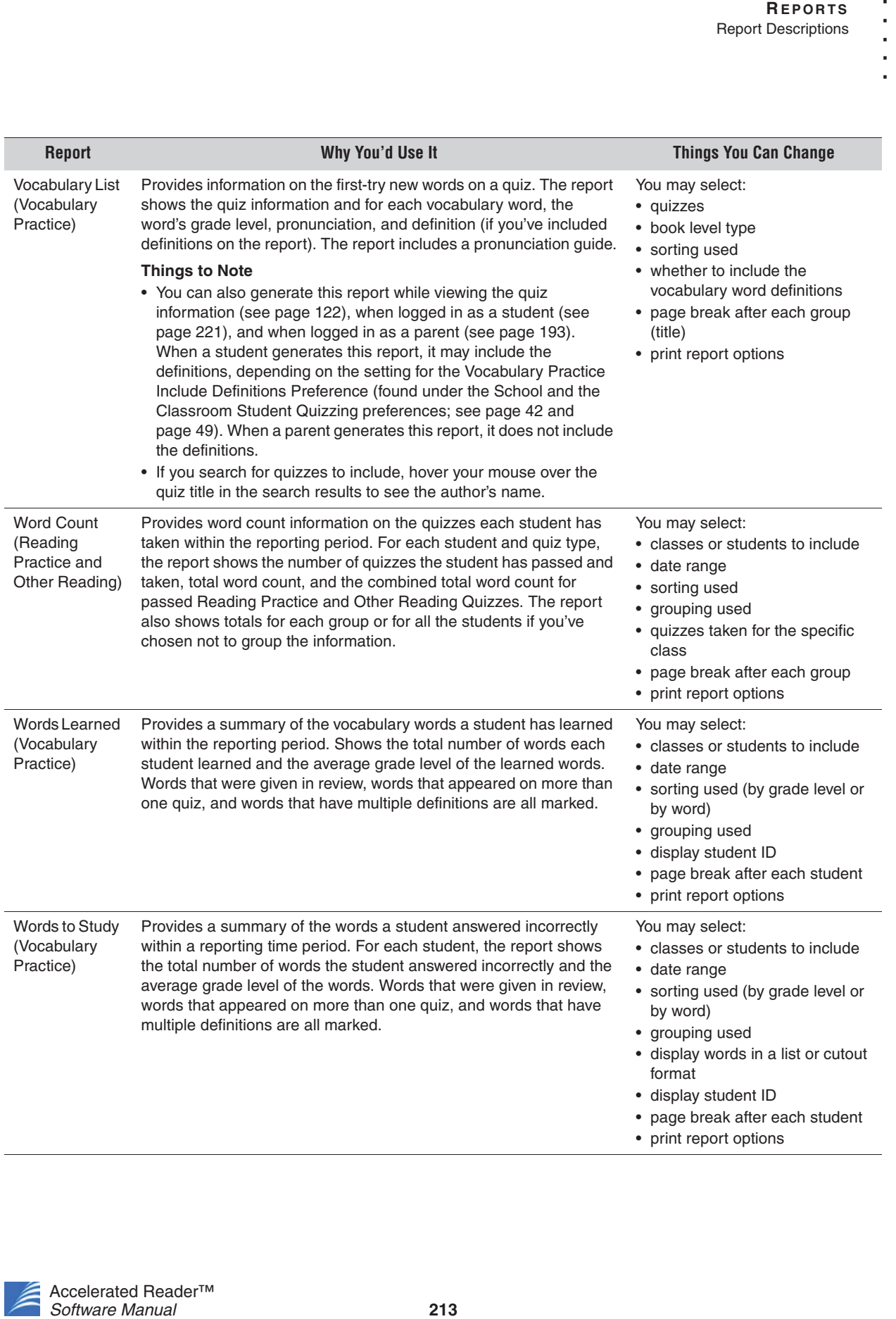

Accelerated Reader™ Software Manual